## ALFABETİK (SÖZLÜK) SIRALAMA

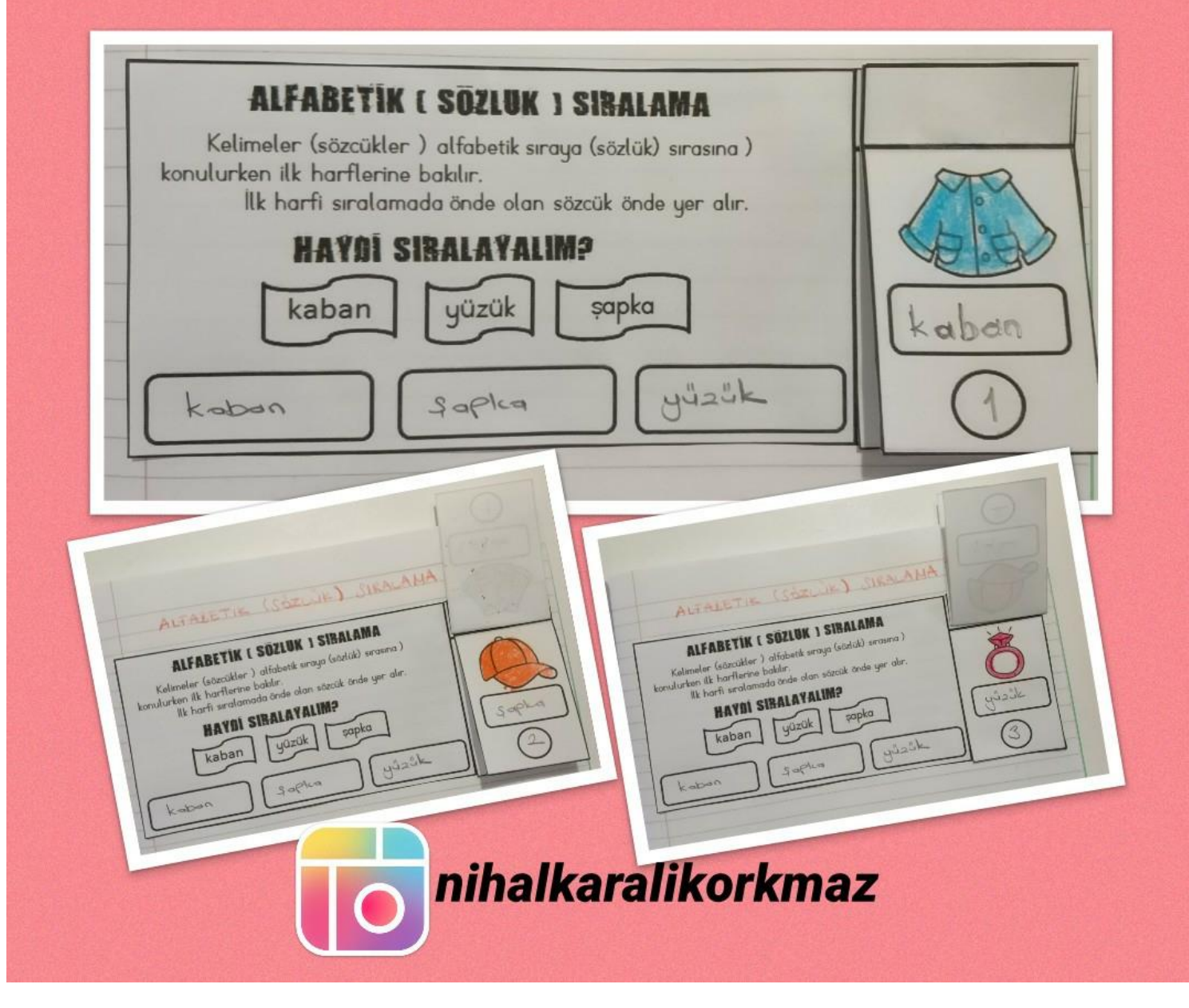

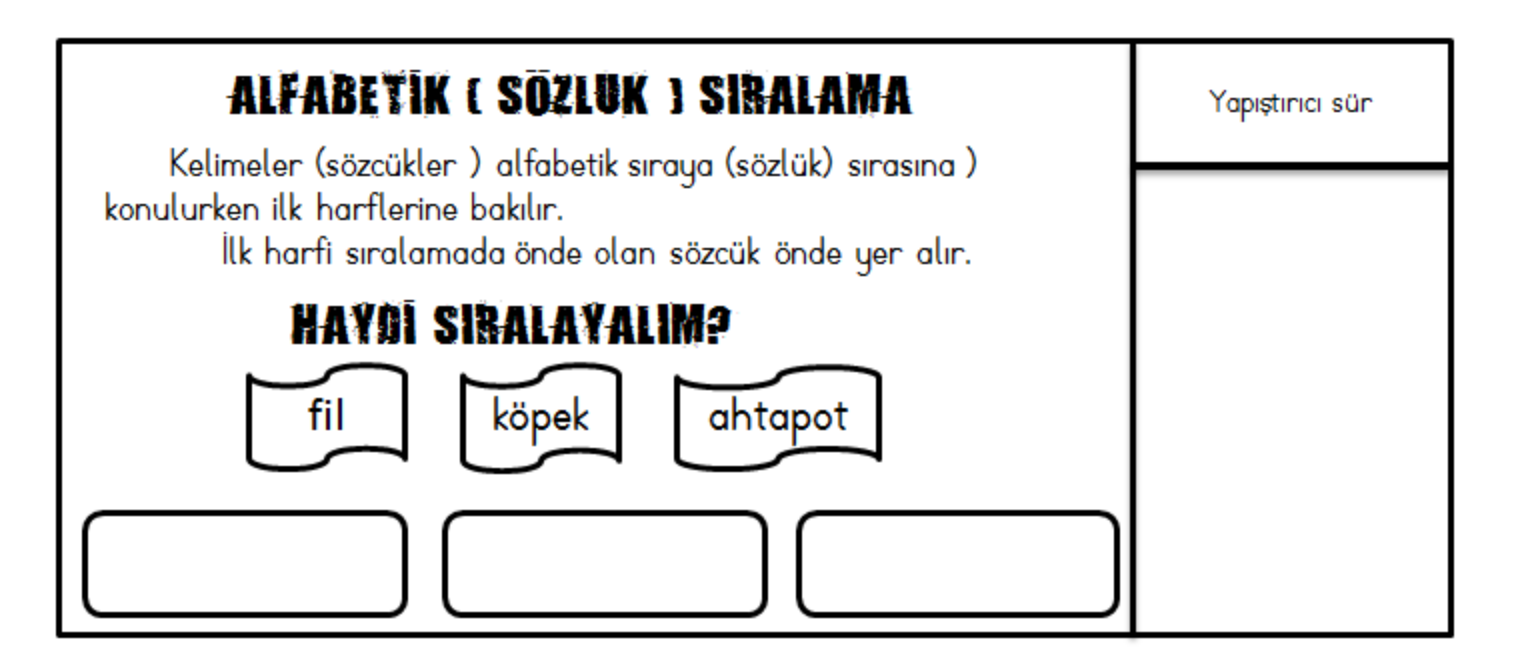

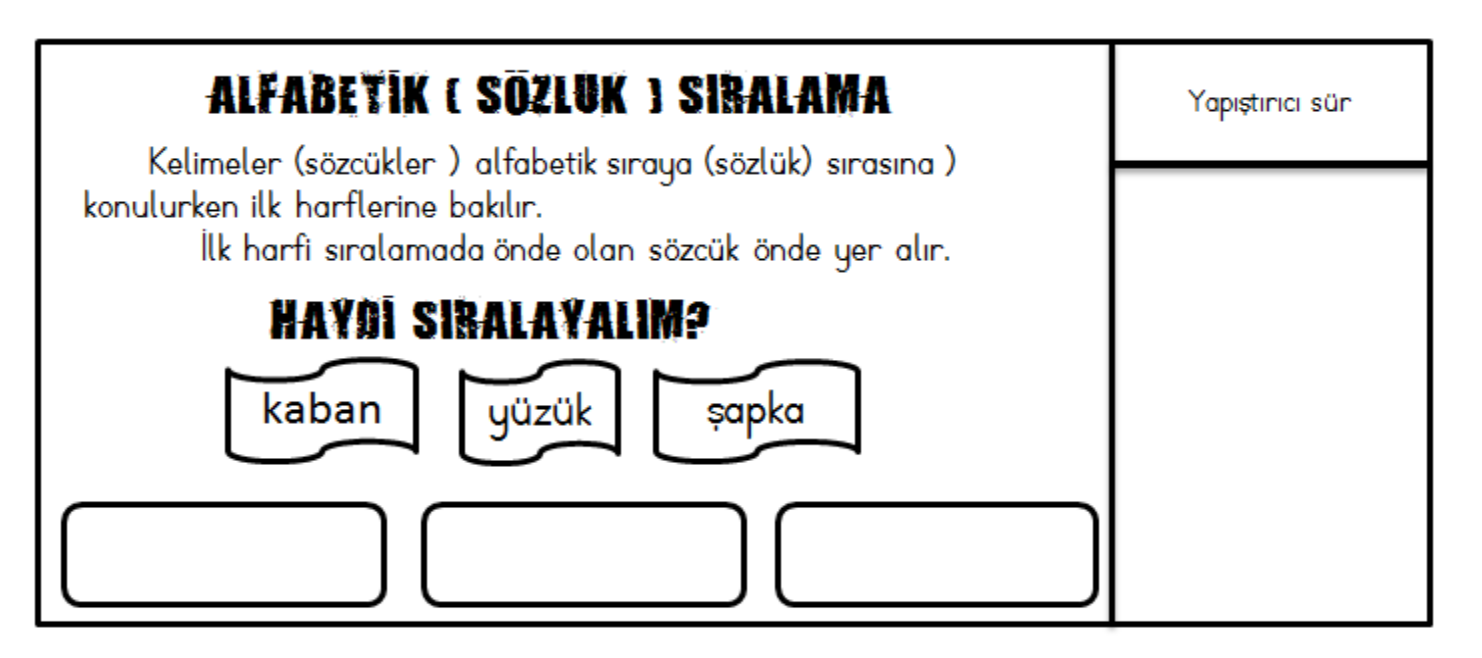

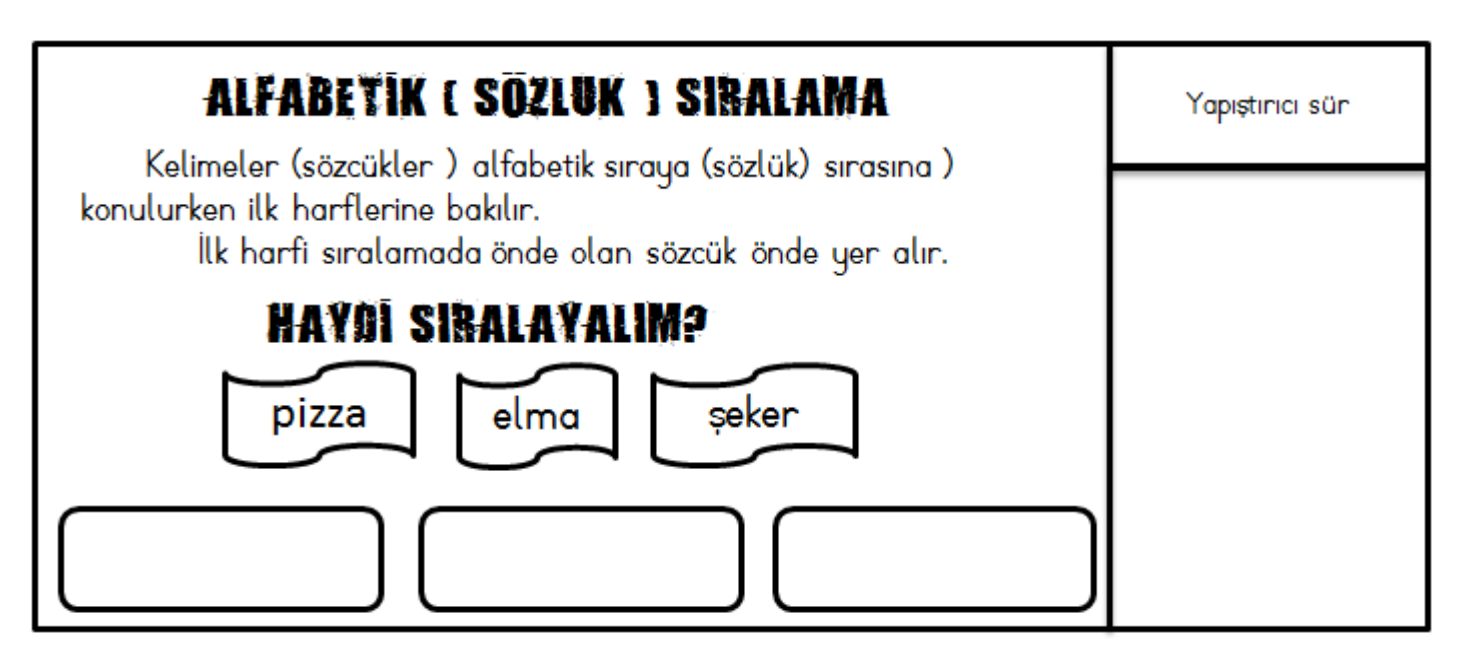

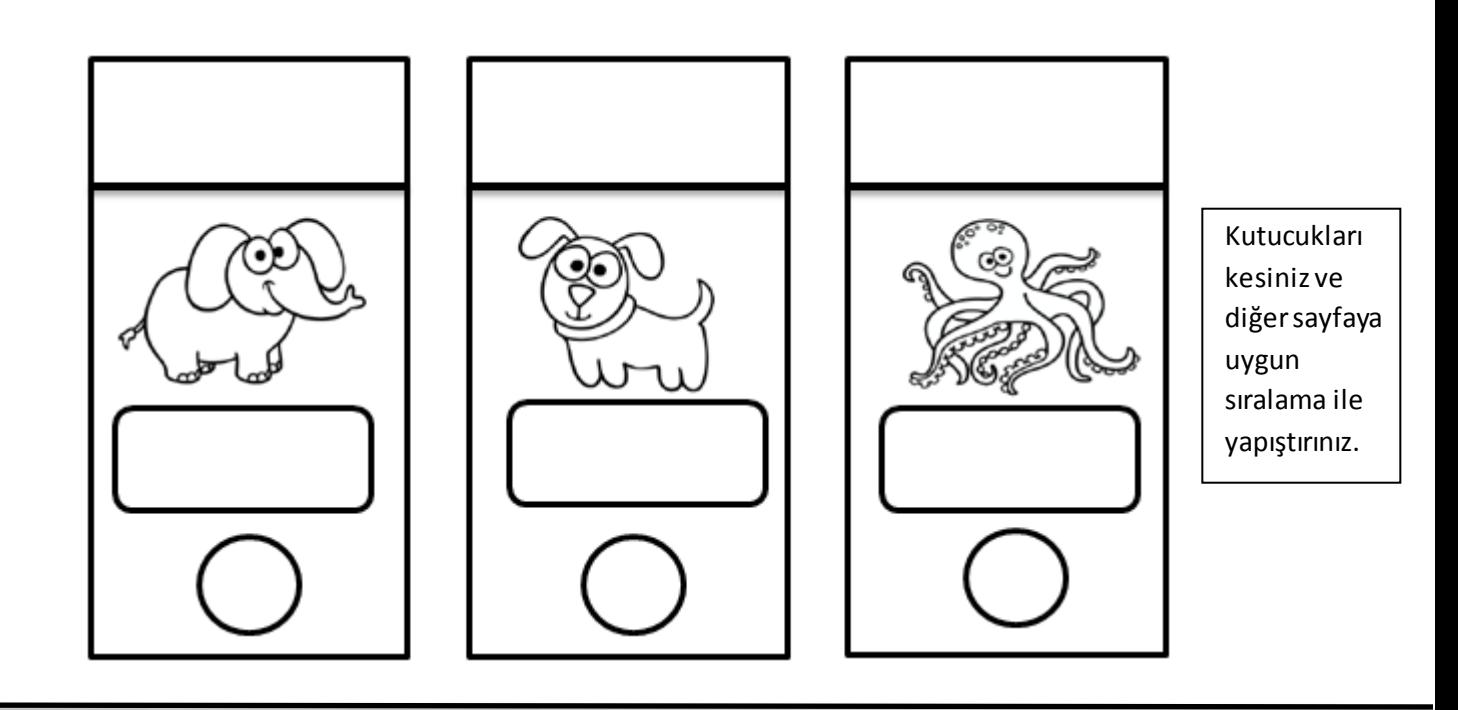

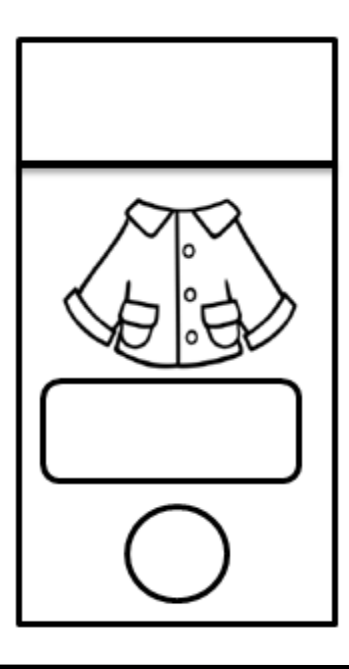

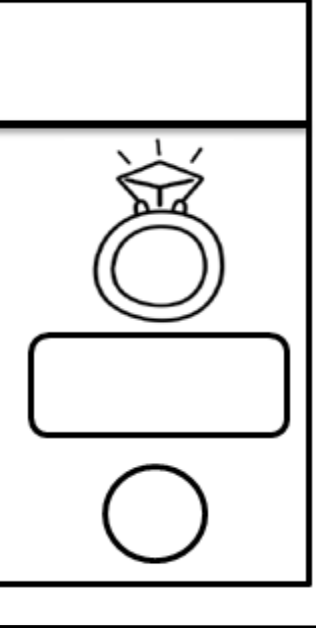

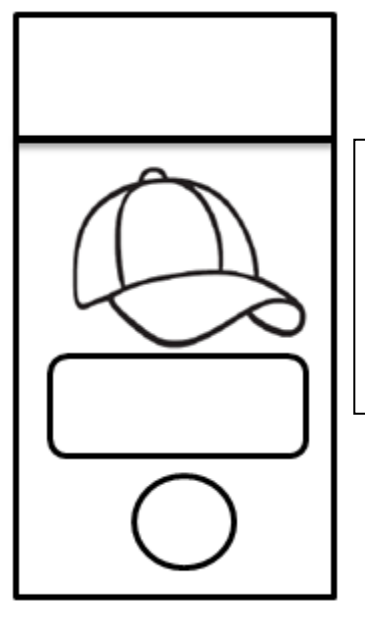

Kutucukları kesiniz ve diğer sayfaya uygun sıralama ile yapıştırınız.

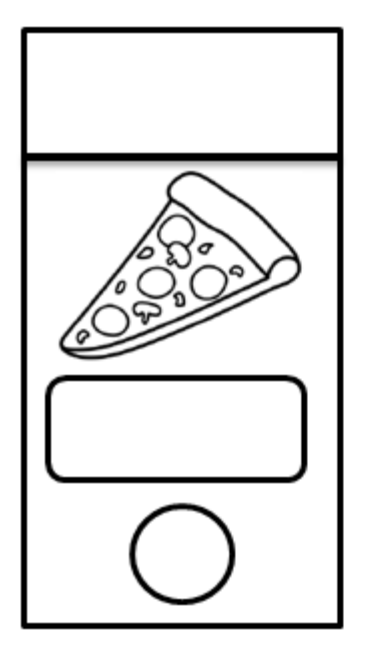

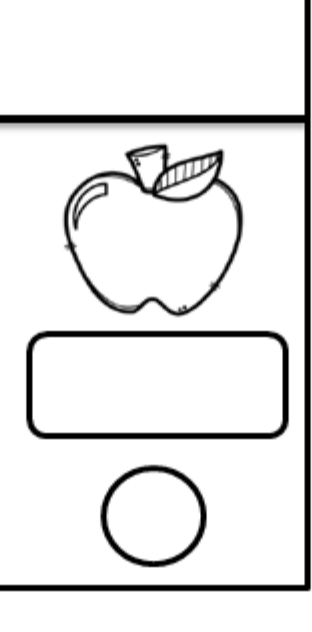

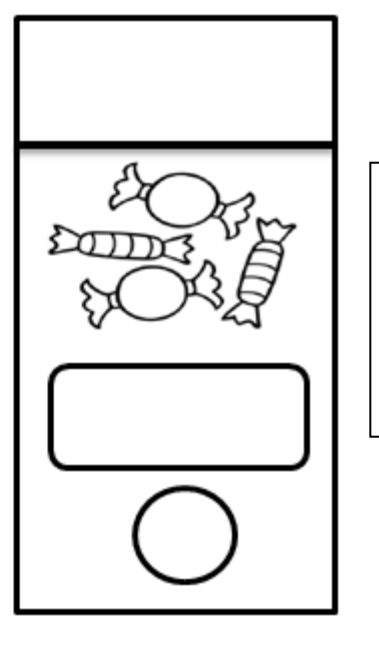

Kutucukları kesiniz ve diğer sayfaya uygun sıralama ile yapıştırınız.